# — CENTRALNA<br>— KOMISJA<br>— EGZAMINACYJNA Ĕ

Arkusz zawiera informacje prawnie chronione do momentu rozpoczęcia egzaminu.

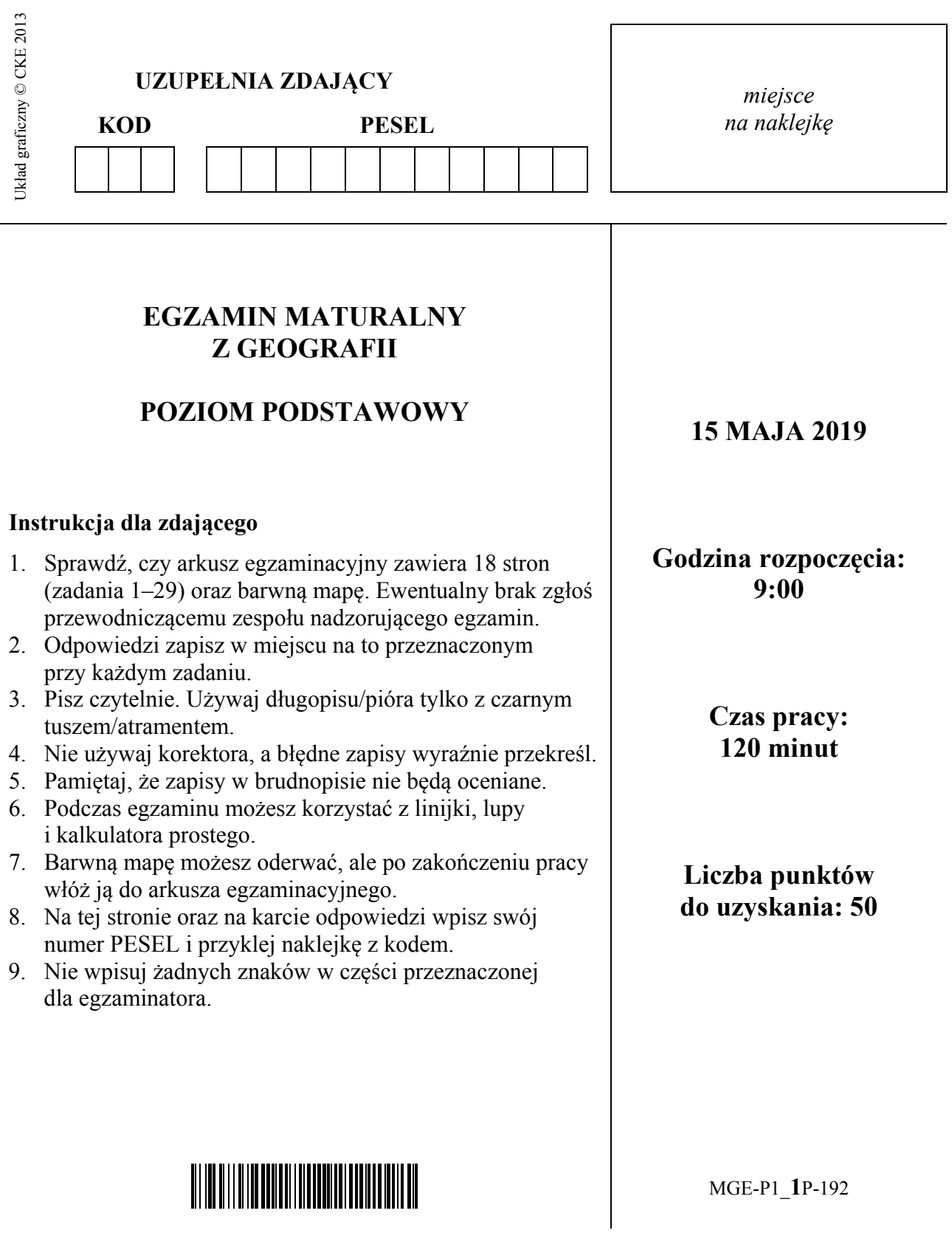

**Zadania od 1. do 5. wykonaj na podstawie barwnej mapy szczegółowej fragmentu Wyżyny Krakowsko-Częstochowskiej oraz własnej wiedzy.** 

### **Zadanie 1.** *(1 pkt)*

Na południowy zachód od Skał Rzędkowickich (B2) znajduje się wzniesienie Biała Góra.

**Podaj długość geograficzną szczytu Biała Góra oraz oblicz wysokość względną między tym szczytem a Zajazdem Turystycznym w Rzędkowicach.**

Długość geograficzna: ........................................

Wysokość względna: ........................................

## **Zadanie 2.** *(2 pkt)*

Fotografię wykonano ze szczytu Góry Zborów (C2). Strzałką wskazano Kroczyce.

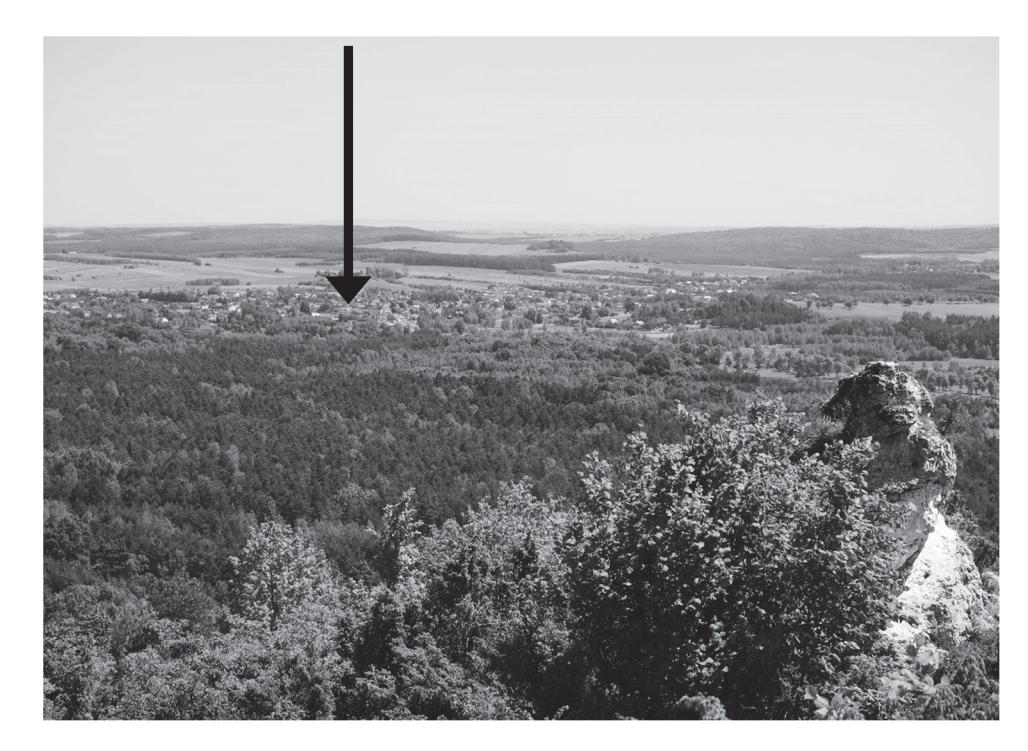

#### **a) Zaznacz poprawne dokończenie zdania.**

Fotograf, wykonując zdjęcie, ustawił obiektyw aparatu w kierunku

**A.** NE. **B.** NW. **C.** SE. **D.** SW.

#### **b) Zaznacz poprawne dokończenie zdania.**

Odległość w linii prostej między miejscem, w którym znajdował się fotograf, a miejscowością zaznaczoną strzałką wynosi około

**A.** 0,5 km. **B.** 3 km. **C.** 5 km. **D.** 8 km.

# **Zadanie 3.** *(1 pkt)*

**Oceń, czy poniższe informacje dotyczące obszaru przedstawionego na barwnej mapie szczegółowej są prawdziwe. Zaznacz P, jeśli informacja jest prawdziwa, albo F – jeśli jest fałszywa.** 

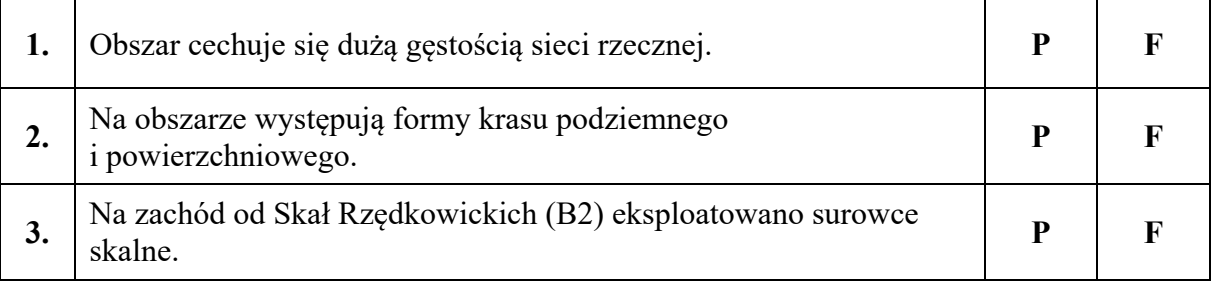

# **Zadanie 4.** *(2 pkt)*

**Podaj trzy cechy środowiska przyrodniczego rezerwatu Góra Zborów (CD2).** 

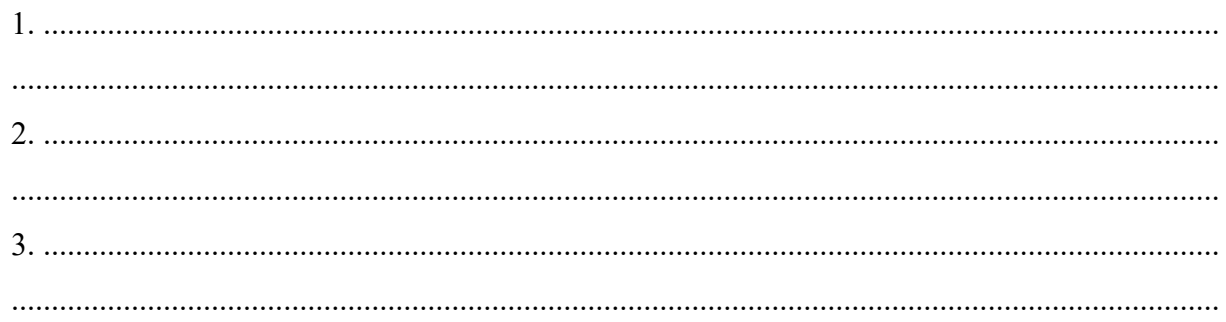

# **Zadanie 5.** *(2 pkt)*

Turysta wędrował czarnym szlakiem turystycznym od zabytkowego kościoła w Kroczycach (E3) do siedziby Szkoły Wspinaczkowej w Rzędkowicach (B3).

**Uzupełnij tabelę. Wpisz po dwa obiekty przyrodnicze, kultury materialnej i infrastruktury turystycznej, które znajdują się na tym odcinku szlaku turystycznego.** 

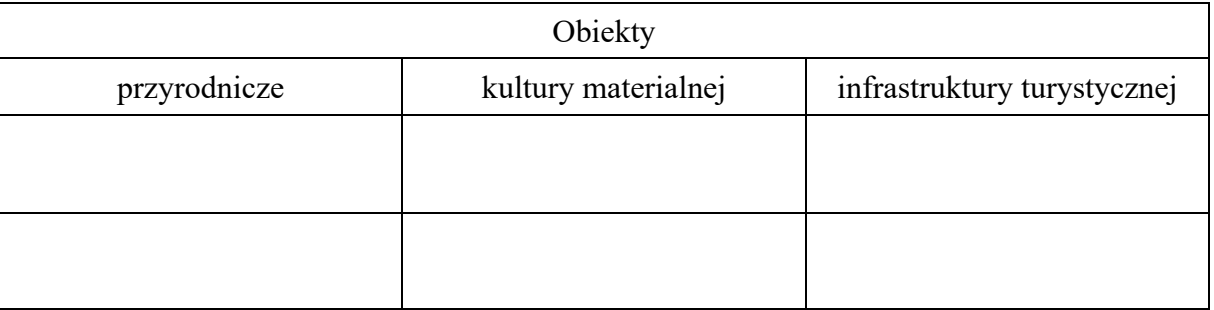

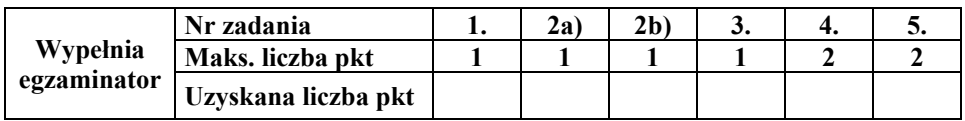

#### **Materiał źródłowy do zadań 6**−**7.**

Na mapie politycznej Europy zaznaczono wybrane miasta. Obok nazw miast podano ich współrzędne geograficzne.

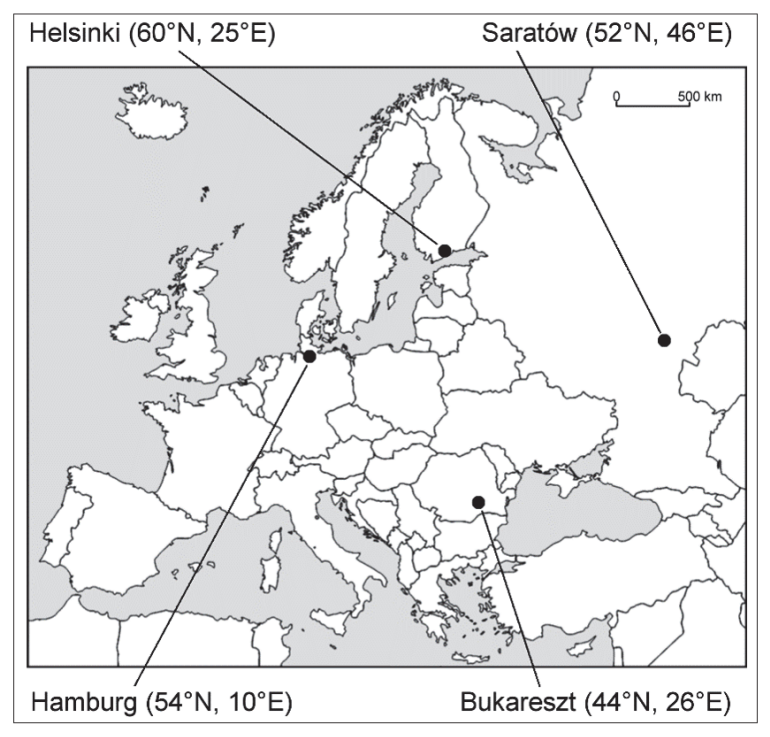

Na podstawie: www.d-maps.com

## **Zadanie 6.** *(2 pkt)*

#### **a) Podaj nazwę miasta, w którym:**

- − **22 czerwca dzień trwa najdłużej** ......................................................................................
- − **23 września Słońce zachodzi najwcześniej** ......................................................................

## **b) Podaj różnicę czasu słonecznego między Hamburgiem a Helsinkami.**

....................................................................

## **Zadanie 7.** *(2 pkt)*

W tabeli podano wartości średnich wieloletnich miesięcznych temperatur powietrza w styczniu i lipcu w trzech, spośród czterech zaznaczonych na mapie, miastach.

#### **a) Uzupełnij tabelę. Wpisz obok danych klimatycznych nazwy miast, z których one pochodzą.**

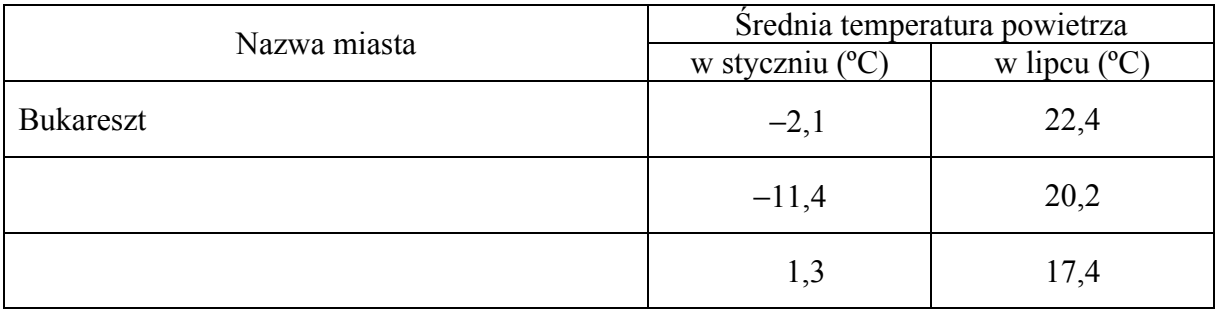

Na podstawie: www.klimadiagramme.de

**b) Podaj nazwę strefy klimatycznej, w której znajduje się Saratów, oraz nazwę typu klimatu w tym mieście.** 

Strefa klimatyczna:

Typ klimatu:

# **Zadanie 8.** *(2 pkt)*

Na rysunku przedstawiono jeden z typów frontów atmosferycznych.

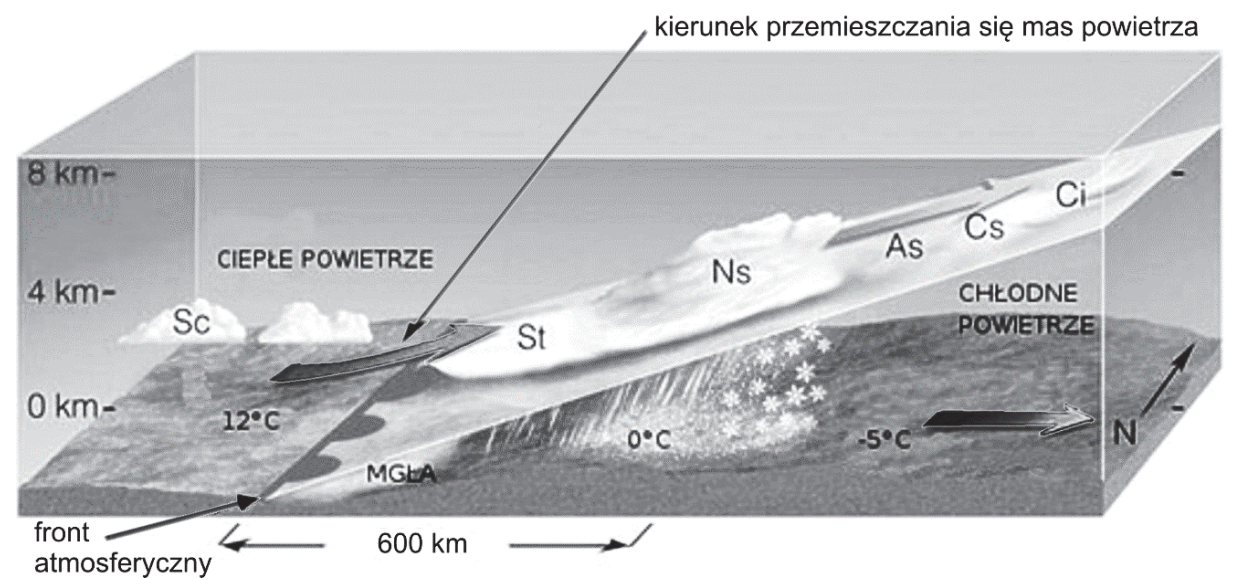

Na podstawie: www.mojapogoda.com

#### **Oceń, czy poniższe informacje są prawdziwe. Zaznacz P, jeśli informacja jest prawdziwa, albo F – jeśli jest fałszywa.**

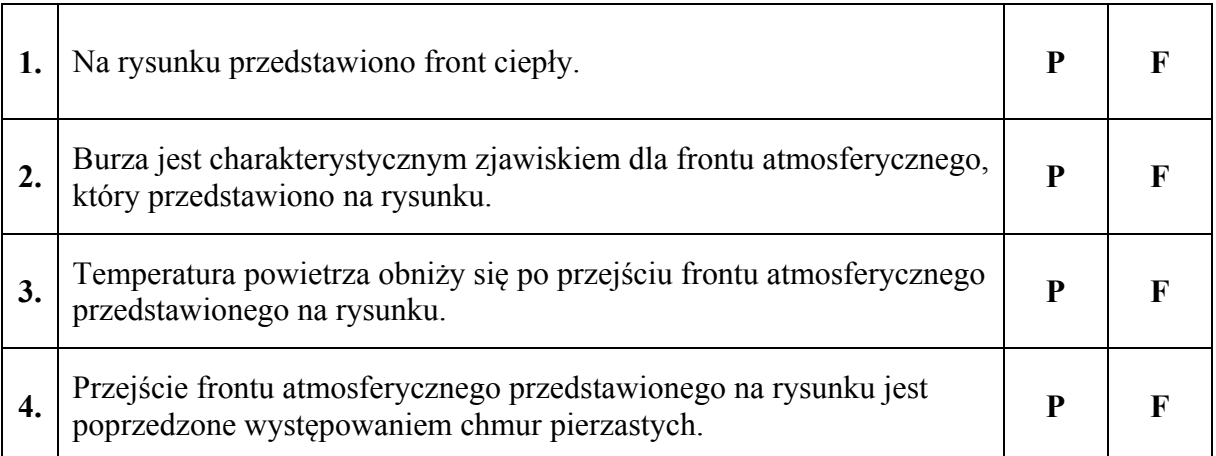

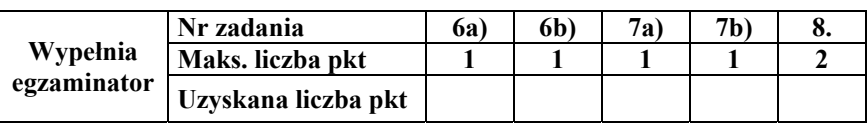

## **Zadanie 9.** *(1 pkt)*

**Wyjaśnij, dlaczego najwyższe dobowe amplitudy temperatury powietrza występują na obszarach pustynnych.** 

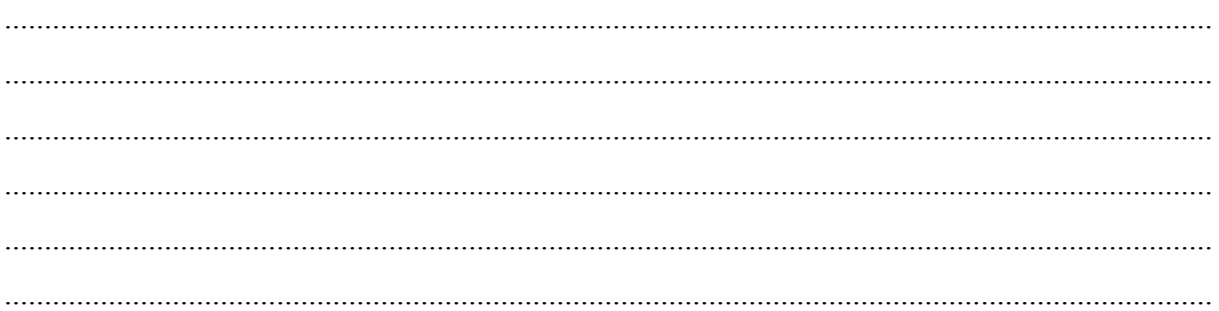

# **Zadanie 10.** *(1 pkt)*

Na mapie przedstawiono przestrzenny rozkład średniej rocznej temperatury powietrza w Polsce  $W^{\circ}C$ .

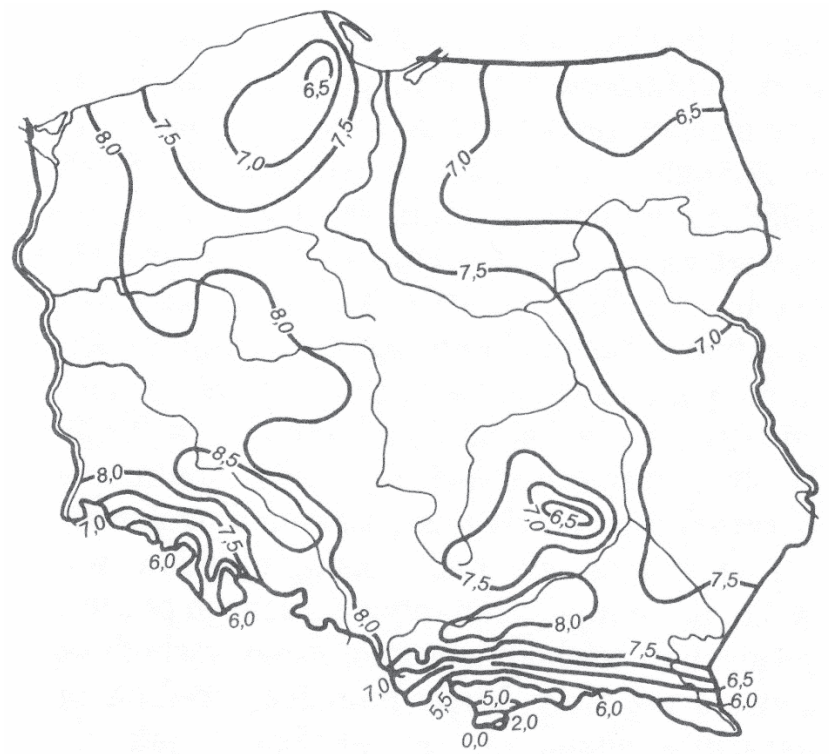

Na podstawie: L. Starkel, *Geografia Polski. Środowisko przyrodnicze*, Warszawa 1999.

## **Zaznacz poprawne dokończenie zdania.**

Na przestrzenny rozkład średniej rocznej temperatury powietrza w Polsce największy wpływ mają:

- **A.** prądy morskie i pokrycie terenu.
- **B.** odległość od oceanu i wysokość n.p.m.
- **C.** prądy morskie i szerokość geograficzna.
- **D.** szerokość geograficzna i pokrycie terenu.

# **Zadanie 11.** *(2 pkt)*

Na fotografii przedstawiono rodzaj gorącego źródła występującego na Islandii.

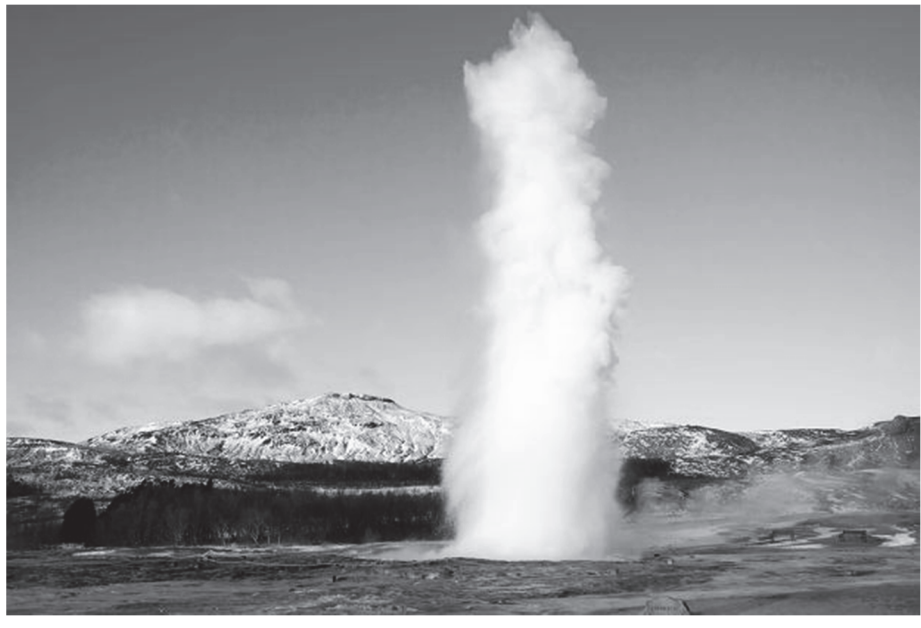

Na podstawie: www.wpodrozy24.pl

#### **a) Podaj nazwę rodzaju źródła przedstawionego na fotografii.**

## **b) Oceń, czy poniższe informacje dotyczące źródła przedstawionego na fotografii są prawdziwe. Zaznacz P, jeśli informacja jest prawdziwa, albo F – jeśli jest fałszywa.**

.......................................................................................................................................................

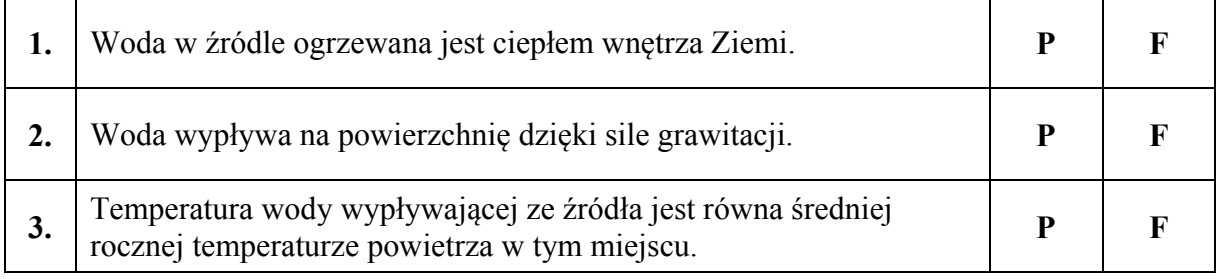

## **Zadanie 12.** *(2 pkt)*

**Podaj dwa przykłady gospodarczego wykorzystania wód geotermalnych na Islandii.** 

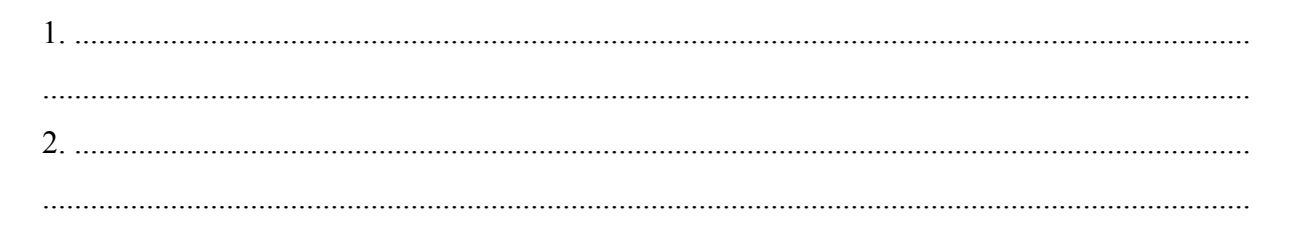

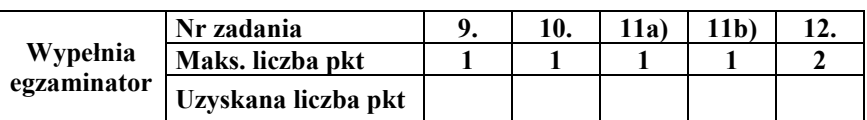

# **Zadanie 13.** *(2 pkt)*

W tabeli zamieszczono schematyczne rysunki podstawowych struktur tektonicznych.

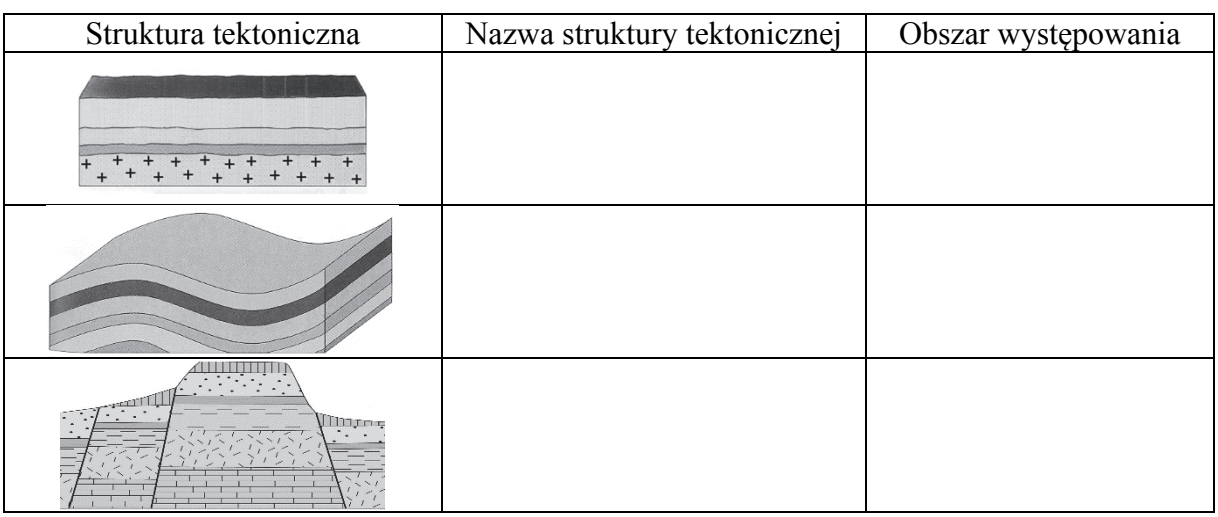

#### **Uzupełnij tabelę. Wpisz obok każdego rysunku nazwę struktury tektonicznej, którą przedstawia, oraz przykład obszaru, dla którego ta struktura jest charakterystyczna. Nazwy struktur tektonicznych oraz obszarów wybierz z podanych poniżej.**

Struktura tektoniczna: fałd, monoklina, platforma, zrąb. Obszar: Bieszczady, Sudety, Pojezierze Mazurskie, Nizina Śląska.

# **Zadanie 14.** *(1 pkt)*

Na mapie przedstawiono rozmieszczenie wybranych wulkanów na Ziemi.

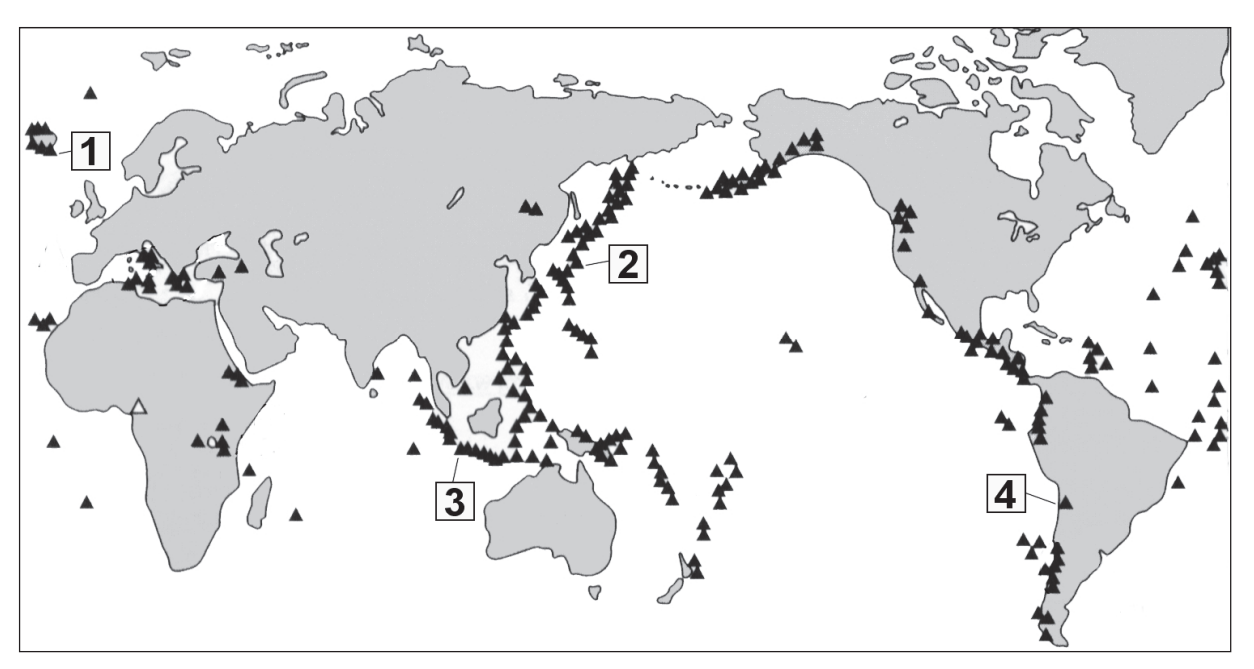

## **Zaznacz poprawne dokończenie zdania.**

Wulkan, który powstał w wyniku rozsuwania się płyt litosfery, oznaczono na mapie numerem

**A.** 1. **B.** 2. **C.** 3. **D.** 4.

Więcej arkuszy znajdziesz na stronie: arkusze.pl Więcej arkuszy znajdziesz na stronie: arkusze.pl

# **Zadanie 15.** *(3 pkt)*

Na schematycznym rysunku przedstawiono koryto rzeki na wybranym odcinku w biegu środkowym. Literami A i B oznaczono wybrane miejsca na przeciwległych brzegach koryta rzeki. Te miejsca różnią się wieloma cechami, co jest wynikiem procesów, które wykonuje rzeka.

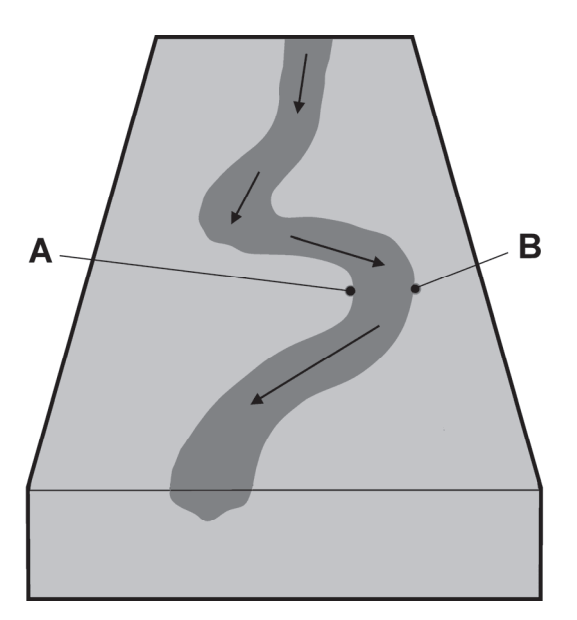

## **a) Uzupełnij zdanie. Wpisz właściwe wyrażenia wybrane z podanych w nawiasach.**

W miejscu oznaczonym literą A, w porównaniu do miejsca oznaczonego literą B,

- − głębokość koryta rzeki jest *(większa / mniejsza)* ...................................................................... − prędkość płynącej wody jest *(większa / mniejsza)* ....................................................................
- − brzeg jest *(bardziej / mniej)* ............................................................ nachylony.

## **b) Opisz procesy rzeźbotwórcze rzeki, których wynikiem są różne cechy brzegu w miejscach A i B.**

Brzeg A: ....................................................................................................................................... ....................................................................................................................................................... Brzeg B: ....................................................................................................................................... ....................................................................................................................................................... ....................................................................................................................................................... .......................................................................................................................................................

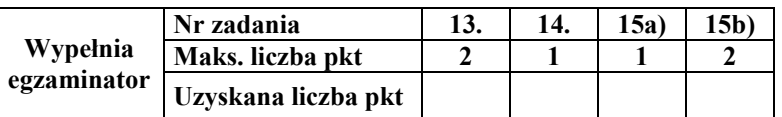

# **Zadanie 16.** *(2 pkt)*

Na fotografiach przedstawiono krajobrazy charakterystyczne dla wybranych parków narodowych Polski położonych wzdłuż granicy państwa.

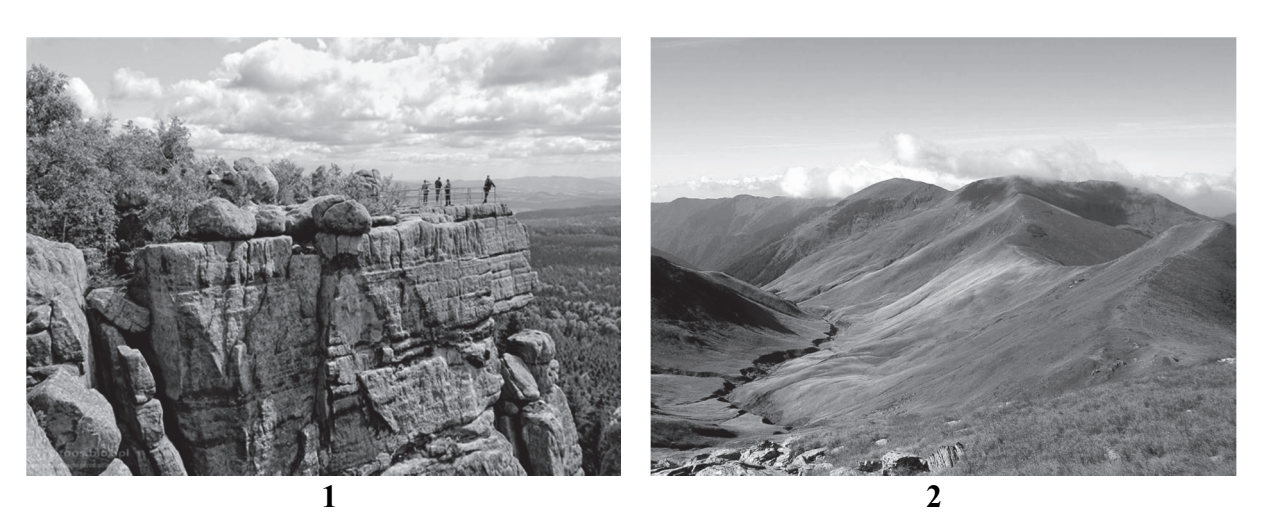

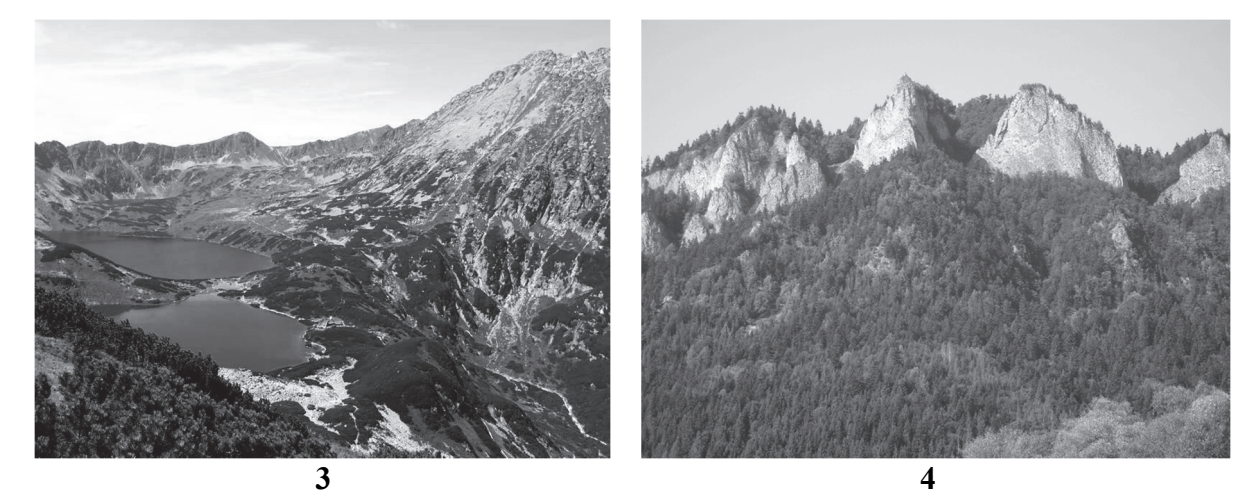

**Uzupełnij tabelę. Wpisz obok każdej nazwy parku narodowego numer fotografii oraz nazwę państwa, z którym Polska graniczy na odcinku przebiegającym przez obszar tego parku.** 

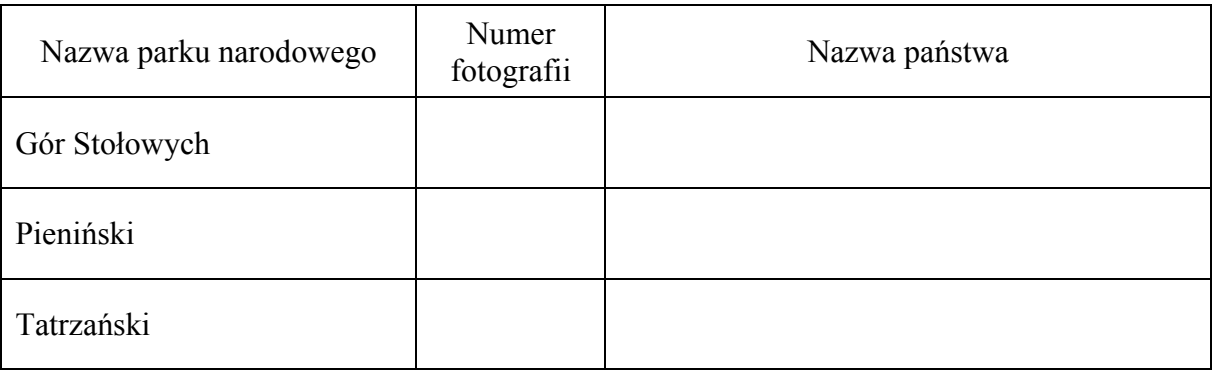

## **Zadanie 17.** *(2 pkt)*

W tabeli podano opisy dwóch typów gleb charakterystycznych dla różnych regionów świata.

#### **Uzupełnij tabelę. Wpisz nazwy typów gleb oraz regionów, dla których te gleby są charakterystyczne. Nazwy typów gleb i regionów dobierz spośród podanych.**

Typy gleb: czarnoziemy, gleby bielicowe, gleby laterytowe, mady rzeczne. Regiony: Kotlina Konga, Nizina Gangesu, Wyżyna Środkowosyberyjska, Wyżyna Wołyńska.

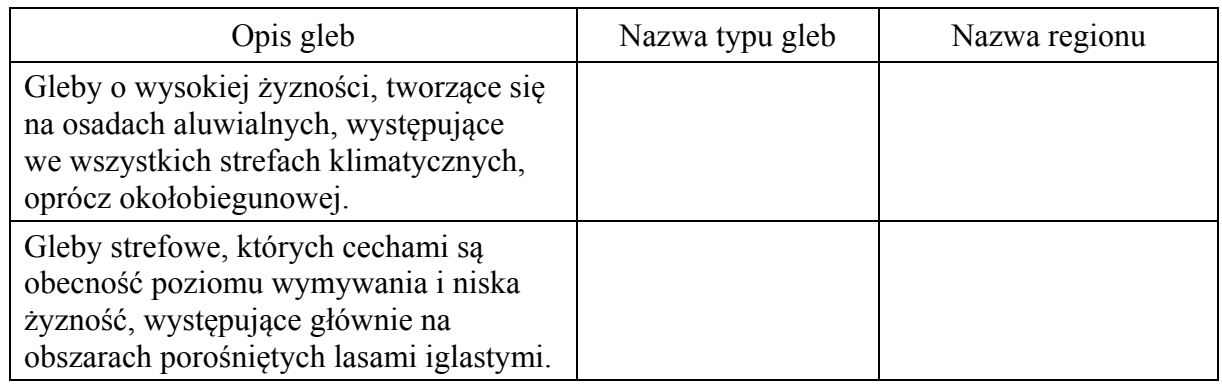

# **Zadanie 18.** *(2 pkt)*

Na mapie oznaczono numerami 1 i 2 wybrane obszary położone w Egipcie. Jeden z zaznaczonych obszarów charakteryzuje się wysoką, a drugi – niską gęstością zaludnienia.

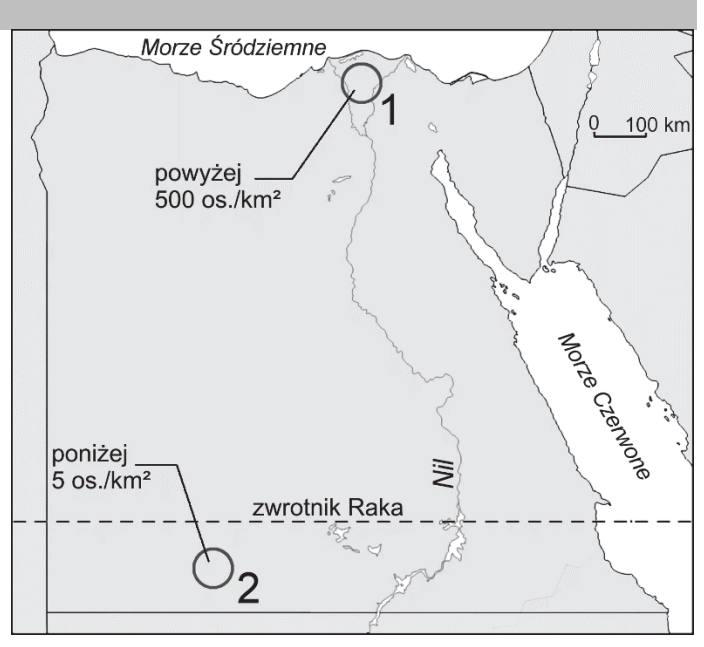

Na podstawie: www.d-maps.com

**Na podstawie mapy i własnej wiedzy podaj trzy cechy środowiska przyrodniczego na obszarze oznaczonym numerem 1 na mapie, które powodują, że jest tam większa gęstość zaludnienia niż na obszarze oznaczonym numerem 2.** 

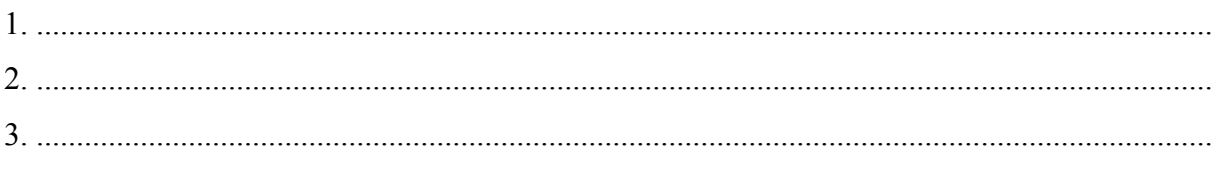

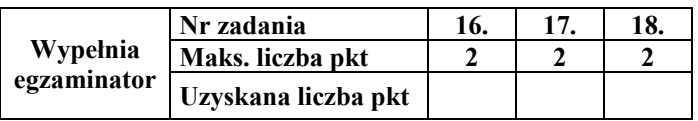

#### **Materiał źródłowy do zadań 19**−**21.**

W tekście przedstawiono społeczno-gospodarcze zmiany regionalnego rynku pracy w województwie śląskim po roku 2010.

Etap rozwoju demograficznego, w jakim znalazło się województwo śląskie, charakteryzuje się spadkiem liczby ludności, w tym osób w wieku produkcyjnym. Należy zdawać sobie sprawę, że spadek będzie się pogłębiać. Najpóźniej w 2025 r. wyż demograficzny lat 50. XX w. wejdzie w wiek poprodukcyjny. Część osób z tej grupy już przeszła na emeryturę od 2010 roku. Na to nakłada się emigracja, w tym emigracja zagraniczna, obejmująca szczególnie osoby młode.

W najbliższych latach problemem będą zmiany strukturalne w grupie osób w wieku produkcyjnym. Udział najstarszych roczników wzrośnie, co może rzutować na wydajność pracy, dyspozycyjność, możliwość stosowania nowoczesnych technologii. Zasoby pracy, czyli liczba osób w wieku produkcyjnym, będą coraz mniejsze.

> Na podstawie: *Społeczno-gospodarcze i przestrzenne kierunki zmian regionalnego oraz lokalnych rynków pracy województwa śląskiego*, Sosnowiec 2013.

## **Zadanie 19.** *(1 pkt)*

**Na podstawie tekstu źródłowego podaj dwie demograficzne przyczyny zmniejszania się liczby osób w wieku produkcyjnym w województwie śląskim.** 

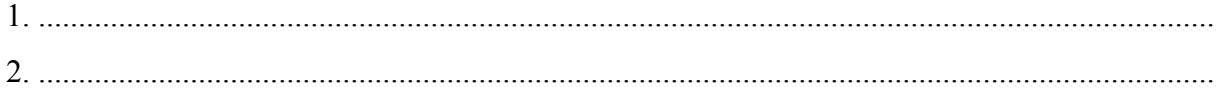

## **Zadanie 20.** *(1 pkt)*

**Na podstawie tekstu źródłowego zapisz dwa problemy społeczno-ekonomiczne wynikające ze strukturalnych zmian w grupie osób w wieku produkcyjnym w województwie śląskim.** 

1. ................................................................................................................................................... ....................................................................................................................................................... 2. ................................................................................................................................................... .......................................................................................................................................................

## **Zadanie 21.** *(2 pkt)*

**Zaproponuj dwa rozwiązania problemu zmniejszania się liczby osób w wieku produkcyjnym w województwie śląskim.** 

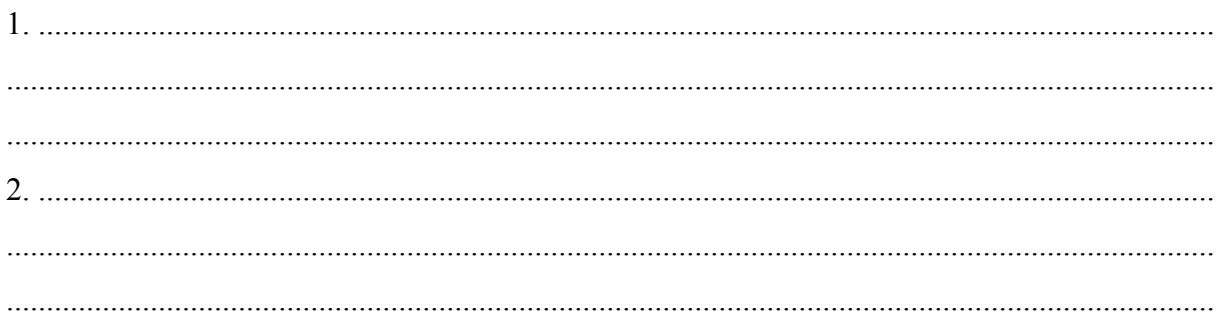

## **Zadanie 22.** *(1 pkt)*

W tabeli przedstawiono wartości współczynnika przyrostu naturalnego oraz współczynnika dzietności kobiet w Polsce w wybranych latach.

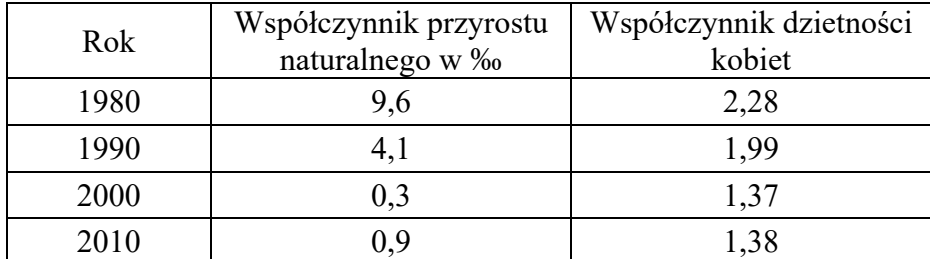

Na podstawie: *Rocznik Demograficzny 2012*, Warszawa 2012.

#### **Zaznacz poprawne dokończenie zdania.**

Zastępowalność pokoleń była cechą rozwoju demograficznego Polski w

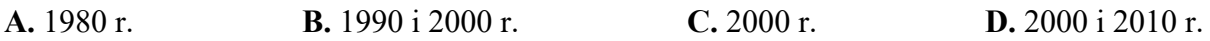

#### **Zadanie 23.** *(2 pkt)*

W tabeli przedstawiono informacje dotyczące wybranych cech intensywnej i ekstensywnej gospodarki rolnej na przykładzie Holandii i Kanady.

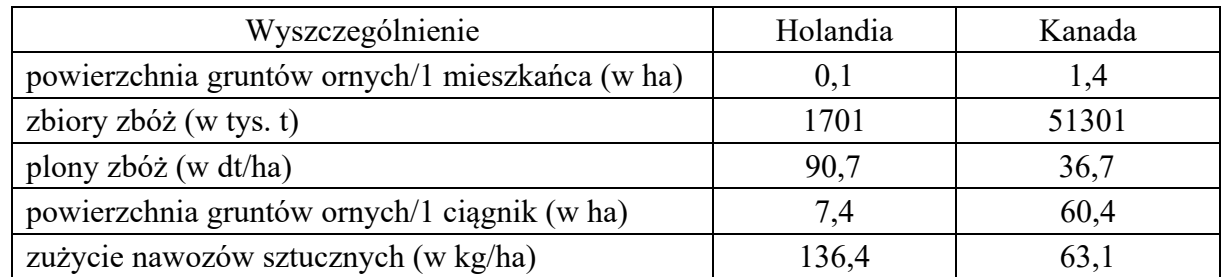

Na podstawie: *Rocznik Statystyczny Rolnictwa*, Warszawa 2016.

#### **Na podstawie informacji zawartych w tabeli oraz własnej wiedzy uzupełnij zdanie i podaj dwa przykłady negatywnych konsekwencji prowadzenia intensywnej gospodarki rolnej dla środowiska przyrodniczego.**

Większe zagrożenie negatywnymi konsekwencjami prowadzenia gospodarki rolnej występuje

w *(Holandii / Kanadzie)* ........................................ .

Negatywne konsekwencje dla środowiska przyrodniczego:

1. ................................................................................................................................................... ....................................................................................................................................................... 2. ................................................................................................................................................... .......................................................................................................................................................

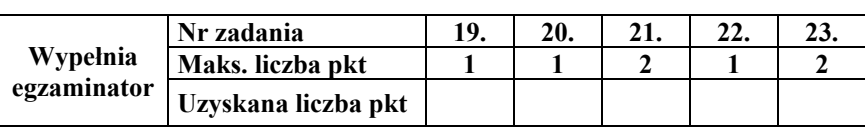

## **Zadanie 24.** *(2 pkt)*

Na mapie zaznaczono obszary, na których co najmniej połowa użytków rolnych znajduje się na wysokości powyżej 500 m n.p.m.

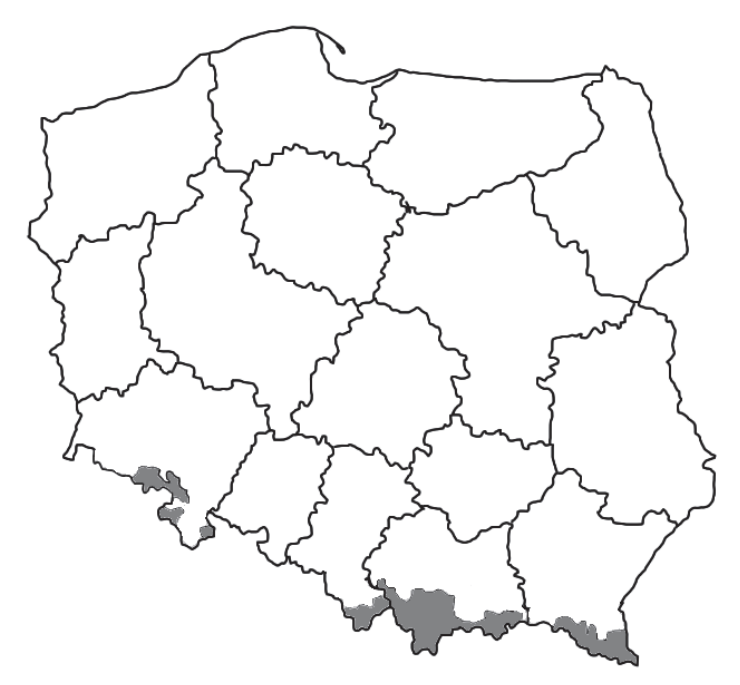

Na podstawie*: Rolnictwo na obszarach specyficznych*, Warszawa 2013.

#### **a) Zaznacz poprawne dokończenie zdania.**

W strukturze rolniczego użytkowania gruntów na obszarach zaznaczonych na mapie, w porównaniu z obszarami nizinnymi w Polsce, jest większy udział

**A.** sadów. **B.** ogrodów. **C.** łąk i pastwisk. **D.** gruntów ornych.

#### **b) Zaznacz poprawne dokończenie zdania.**

Obszary zaznaczone na mapie zajmują największy odsetek powierzchni województwa

**A.** śląskiego. **B.** małopolskiego. **C.** dolnośląskiego. **D.** podkarpackiego.

## **Zadanie 25.** *(2 pkt)*

**Uzasadnij, podając trzy argumenty, że warunki przyrodnicze utrudniają prowadzenie gospodarki rolnej na obszarach górskich w Polsce.** 

1. ................................................................................................................................................... ....................................................................................................................................................... 2. ................................................................................................................................................... ....................................................................................................................................................... 3. ...................................................................................................................................................

# **Zadanie 26.** *(2 pkt)*

Na mapie przedstawiono region, który charakteryzuje się bogatymi zasobami jednego z surowców mineralnych.

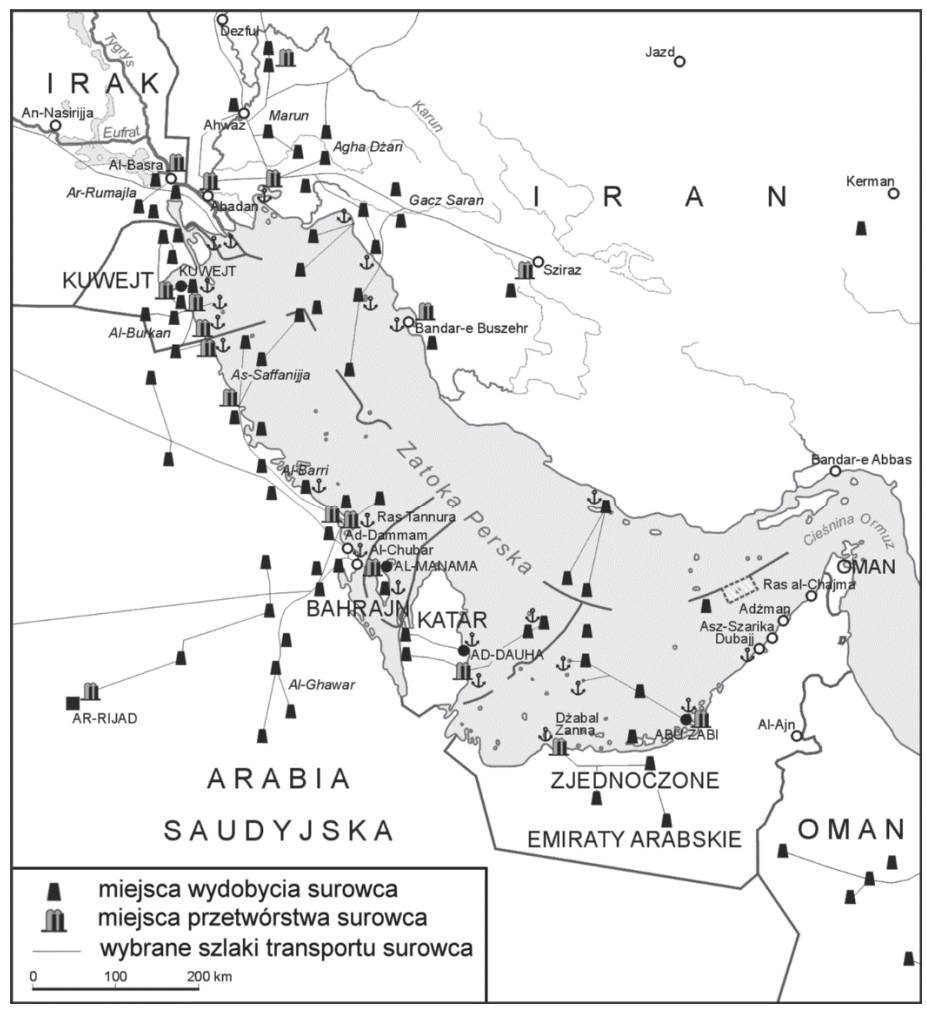

Na podstawie: pl.wikipedia.org

#### **a) Podaj nazwę surowca mineralnego, którego miejsca wydobycia oraz przetwórstwa zaznaczono na mapie.**

....................................................................

#### **b) Zaznacz poprawne dokończenie zdania.**

Organizacją międzynarodową zrzeszającą m.in. sześć państw spośród przedstawionych na mapie jest

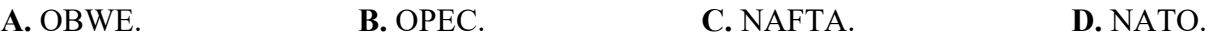

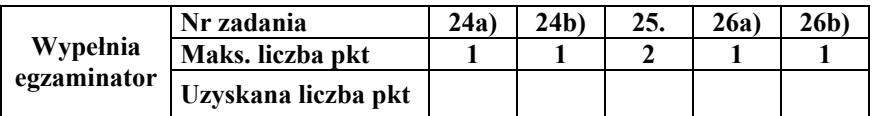

# **Zadanie 27.** *(2 pkt)*

W tabeli przedstawiono wielkość i strukturę produkcji energii elektrycznej według źródeł energii w wybranych państwach w 2014 r.

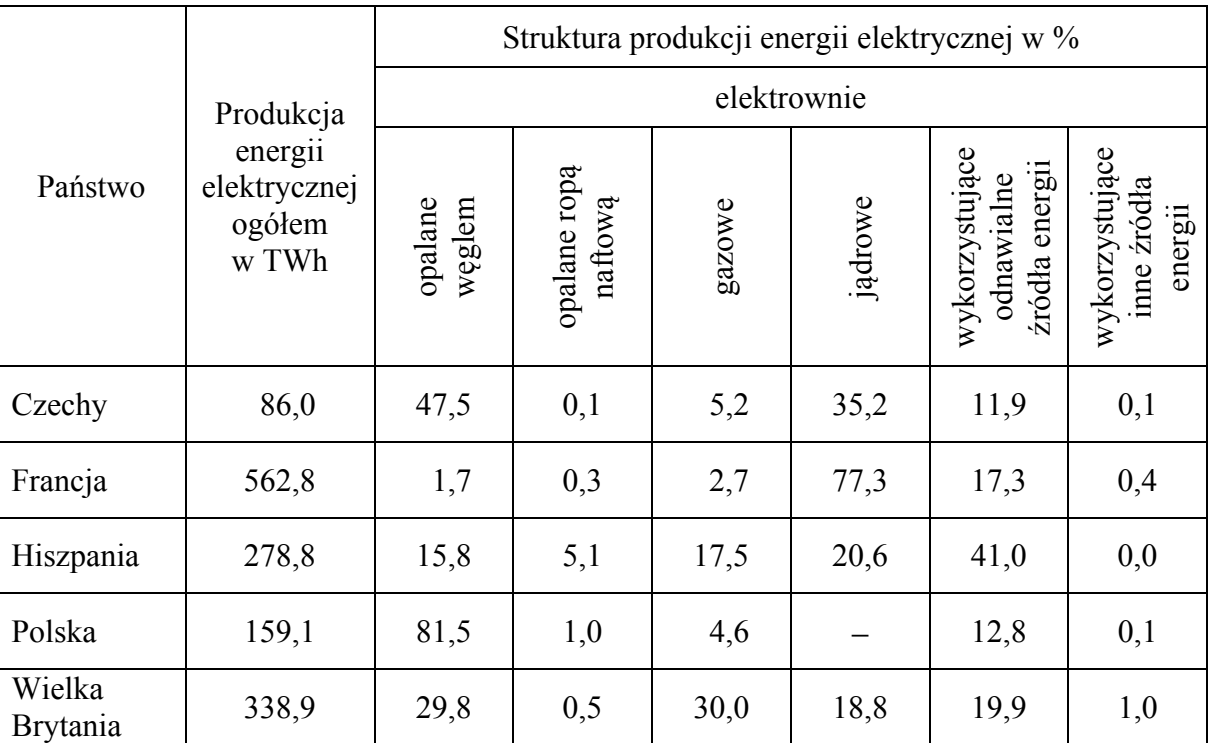

Na podstawie: *EU energy in figures 2016.*

**a) Podaj dwa czynniki, od których zależy wielkość produkcji energii elektrycznej w danym państwie.** 

![](_page_15_Figure_6.jpeg)

**b) Podaj dwie cechy struktury produkcji energii elektrycznej w Polsce, które odróżniają nasz kraj od pozostałych państw w tabeli.** 

![](_page_15_Picture_218.jpeg)

# Zadanie 28. (2 pkt)

Przedstaw dwa pozytywne i dwa negatywne dla państw skutki społeczno-gospodarcze, wynikające z globalizacji.

Skutki pozytywne:

![](_page_16_Picture_55.jpeg)

Skutki negatywne:

![](_page_16_Picture_56.jpeg)

## Zadanie 29. (1 pkt) Zaznacz poprawne dokończenie zdania.

Konsekwencją restrukturyzacji gospodarki w Polsce po 1990 roku jest mniejsza liczba zatrudnionych w

- A. handlu.
- **B.** turystyce.
- C. górnictwie.
- D. budownictwie.

![](_page_16_Picture_57.jpeg)

**BRUDNOPIS** *(nie podlega ocenie)*